**МИНИСТЕРСТВО ОБРАЗОВАНИЯ КРАСНОЯРСКОГО КРАЯ** краевое бюджетное общеобразовательное учреждение **«Школа дистанционного образования»**

## **РАБОЧАЯ ПРОГРАММА**

**курса дополнительного образования «Web- мастерская» 7-11 классы (2 года обучения)** 

**на 2023— 2024 учебный год**

Составитель РПДО: учитель дополнительного образования Бурдюк Н.С.

РАССМОТРЕНО Руководитель МО учителей музыки и ИЗО

Footo / / Головина А.А. «31» августа 2023г.

СОГЛАСОВАНО Педагогический совет Протокол № 8 от «30» августа 2023г.

Красноярск 2023

#### **Пояснительная записка**

 Программа по курсу дополнительного образования «Web- мастерская» относится к программам технической направленности.

 Актуальность. В современном мире информационные технологии имеют большое значение в учебном процессе. Данный курс предполагает не просто обучение технологиям с веб-конструирования сайтов, а формирование умения работать с информацией: осуществлять отбор в соответствии с темой, оценивать актуальность и новизну информации, решать вопросы дизайнерского оформления и размещения информации на сайте. Курс расширяет знания учащихся по информатике и содержит темы, которые не изучаются в курсе информатики. С помощью материала курса формируется ИКТкомпетентность учащегося. Учащиеся создают несложные сайты, блоги, фотогалереи. Сайт – не только форма представления информации в интернете, но и форма общения людей. Сайтостроение относится к основным видам творчества и самовыражения в интернете. Занятия построением сайта развивают цветовое восприятие, которое благотворно влияет на детскую психику и способствует нравственно – эстетическому развитию личности, дают специфические знания и умения в этой области информатики.

Данная рабочая программа предназначена для работы с учащимися 7-11 классов.

 Для успешного освоения курса дополнительного образования «Web- мастерская» обучающемуся необходимо владеть базовыми компьютерными компетенциями, знанием английского языка на среднем уровне.

Отличительные особенности данной программы заключаются в том, что:

• программа позволяет развивать индивидуальные особенности ребенка в создании сайтов, поддерживать своеобразие стиля, стимулировать познавательную активность учащихся;

• структура программы учитывает потребности обучающегося в применении результатов своего труда в дальнейшей жизни.

 **Программа имеет цель:** изучение и освоение современных технологий вебконструирования, создание условий для творческой самореализации учащихся в процессе создания сайтов, а также содействие формированию у учащихся информационнокоммуникативной культуры.

Для достижения этой цели решаются следующие **задачи:**

• ознакомление учащихся с современными системами коммуникаций;

• изучение технологии создания сайта.

 В программу в связи со спецификой дистанционного обучения и психологофизиологическими особенностями детей - инвалидов внесены следующие изменения:

• изучение каждой темы осуществляется в режиме on-line;

• на занятиях добавлены разнообразные формы контроля: ежеурочные индивидуальные опросы, небольшие индивидуальные проверочные задания по изучаемым темам.

Нормативные правовые документы, на основании которых разработана рабочая программа являются:

• Федеральный Закон «Об образовании в Российской Федерации» 273-ФЗ от 29.12.2012г.;

• Федеральный государственный образовательный стандарт для начального общего образования, утверждённого приказом Министерства образования и науки РФ от 6 октября 2009г. № 373;

• Федеральный государственный образовательный стандарт основного общего образования, утверждённого приказом Министерства образования и науки РФ от 17 декабря 2010г. № 1897;

• Адаптированная основная общеобразовательная программа Школы дистанционного

образования;

• Авторская программа «Web-мастерская», разработанная Афанасьевой Татьяной Николаевной.

Данная рабочая программа рассчитана на 2 год обучения. Объем программы - 68 часа.

Занятия проводятся 1 раза в неделю по 1 академическому часу. Продолжительность занятия: 40 минут (академический час).

Реализация данной программы подразумевает следующие формы обучения: дистанционная и очная. Формы организации познавательной деятельности учащихся: индивидуальные.

Словесные Наглядные Практические Словесные Наглядные Практические Устное изложение Просмотр сайтов Анализ, сравнение сайтов Беседа, объяснение Показ педагогом особенностей работы сайтов по созданию элементов Практические упражнения сайта Анализ текста **Анализ Готовых сайтов**, программ Написание HTMLпрограмм

Программа опирается на следующие методы обучения:

На уроках необходимо сочетать пассивные и активные методы обучения (исполнение, прослушивание музыки, объяснение техники гитарного исполнения, показ на инструменте).

Одним из обязательных условий гармоничного развития обучающихся является формирование у каждого ученика установки на сохранение здоровья и здорового образа жизни. Для этого на уроках применяются звуковые игры, дыхательная и артикуляционная гимнастика, элементы самомассажа.

Тип занятия: комбинированный, теоретический, практический, репетиционный.

Программа подразумевает проведение занятий по следующим формам: встреча с интересными людьми, гостиная, занятие — игра, класс — концерт, конкурс, концерт, репетиция, практическое занятие, олимпиада, спектакль, творческая встреча, творческая мастерская, ярмарка.

**Технологии обучения:** ИКТ, здоровьесберегающая, индивидуальноориентированная.

**Планируемые результаты изучения курса:** содержание курса дополнительного образования «Web- мастерская» направлено на освоение личностных, метапредметных и предметных результатов.

**Личностными результатами являются:** 

- наличие определенного уровня развития общих способностей, включая образное и ассоциативное мышление, творческое воображение;
- приобретение устойчивых навыков самостоятельной, целенаправленной и содержательной деятельности.
- развитие мотивов учебной деятельности;
- развитие самостоятельности и личной ответственности за свои поступки.
- **Предметными результатами являются:**
- применение специальной терминологии;
- расширение и обогащение опыта в разнообразных видах деятельности и навыков для реализации собственного потенциала;
- знание видов редакторов HTML, редактор iWeb;
- знание видов представления информации в интернете, адресацию сайтов, структуру веб- сайта;
- знание приемов форматирования текста, таблиц, списков, графики;
- знание основных этапы создания сайтов, фотогалереи.

## **Метапредметными результатами являются:**

- формирование умения планировать, контролировать и оценивать учебные действия в соответствии с поставленной задачей и условиями её реализации;
- овладение логическими действиями;
- излагать своё мнение и аргументировать свою точку зрения и оценку событий;
- освоение способов решения проблем творческого и поискового характера;
- использование различных способов поиска, сбора, обработки, анализа, организации, передачи и интерпретации информации в соответствии с коммуникативными и познавательными задачами и технологиями учебного предмета;
- осознанно строить речевое высказывание в соответствии с задачами коммуникации и составлять тексты в устной и письменной формах.

 **Форма подведения итогов по программе:** Выставка-презентация сайтов. Учащиеся, которые занимаются по курсу «Web- мастерская», принимают активное участие в дистанционных конкурсах краевого, всероссийского и международного уровня. Качество работы определяется в процессе проверки задания, обсуждения его с учениками. Критериями оценки выполненного задания могут служить: соответствие заданной теме, работа всех ссылок, дизайн, сложность, наполнение сайта.

**Форма проведения промежуточной аттестации:** Выставка веб-сайтов.

 Методы отслеживания (диагностики) успешности овладения обучающимися содержанием программы:

• педагогический мониторинг: диагностики личностного роста и продвижения, анкетирование, педагогические отзывы.

• мониторинг образовательной деятельности детей: карта самооценки воспитанника, оформление отчетов, индивидуальный лист достижений учащегося.

# **Учебно – тематический план, 1-2 год обучения (68 часа)**

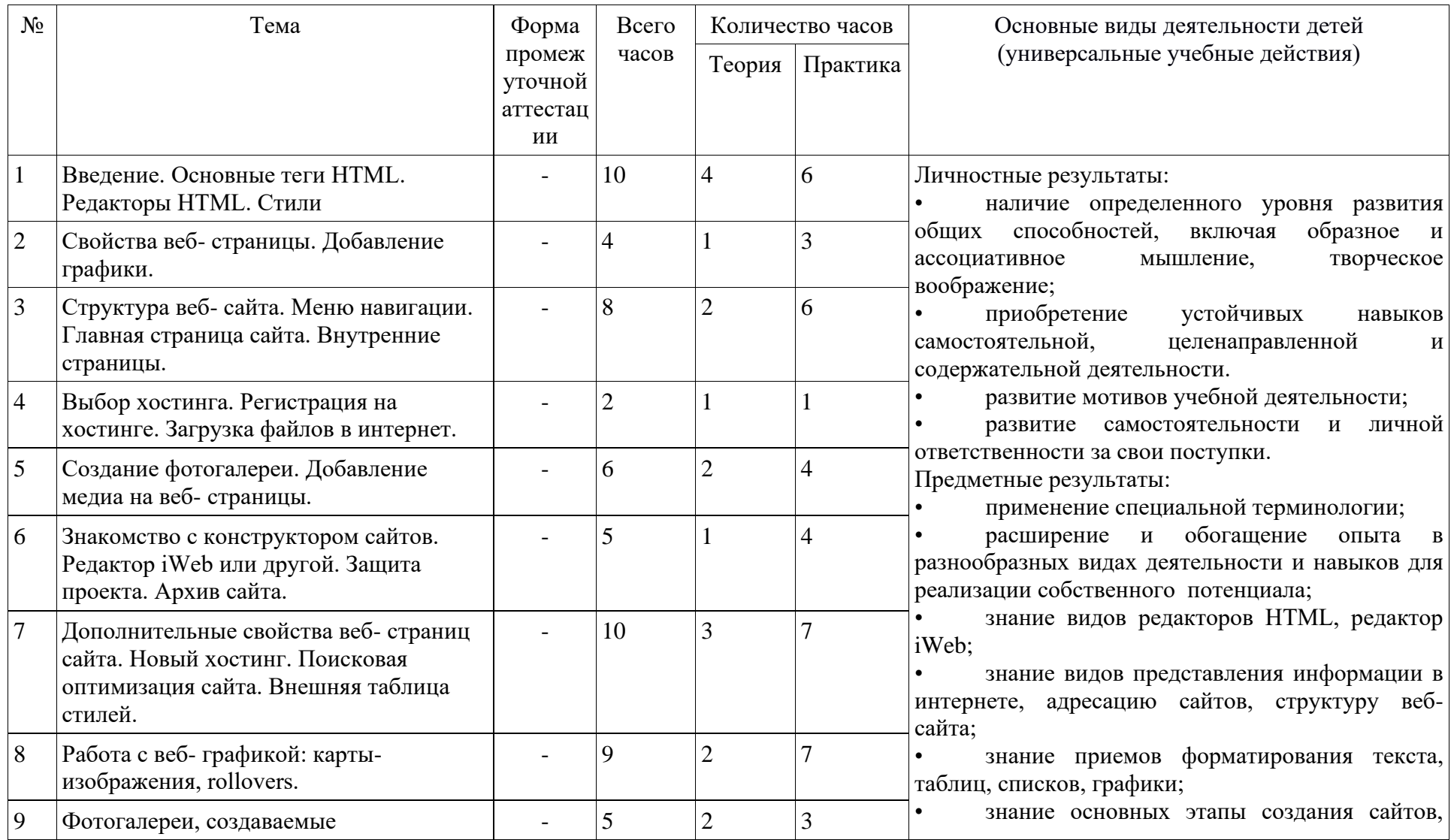

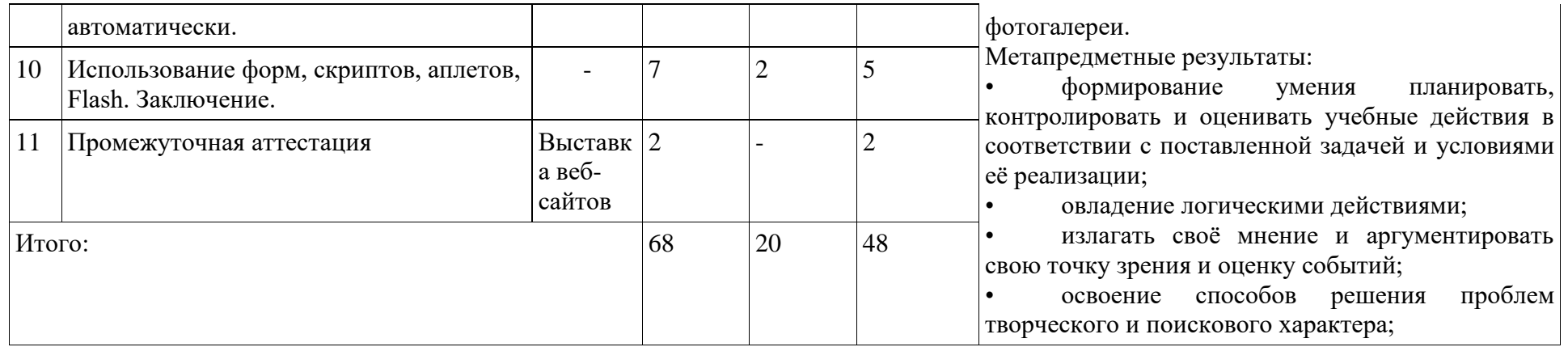

## **Календарно — тематическое планирование, 1 год обучения (34 часа)**

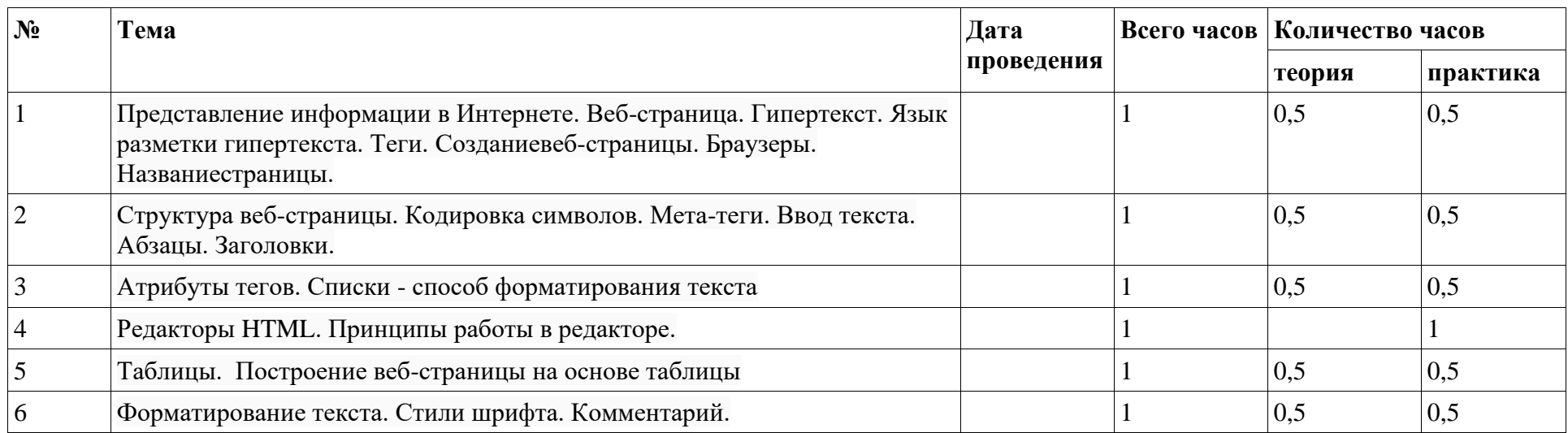

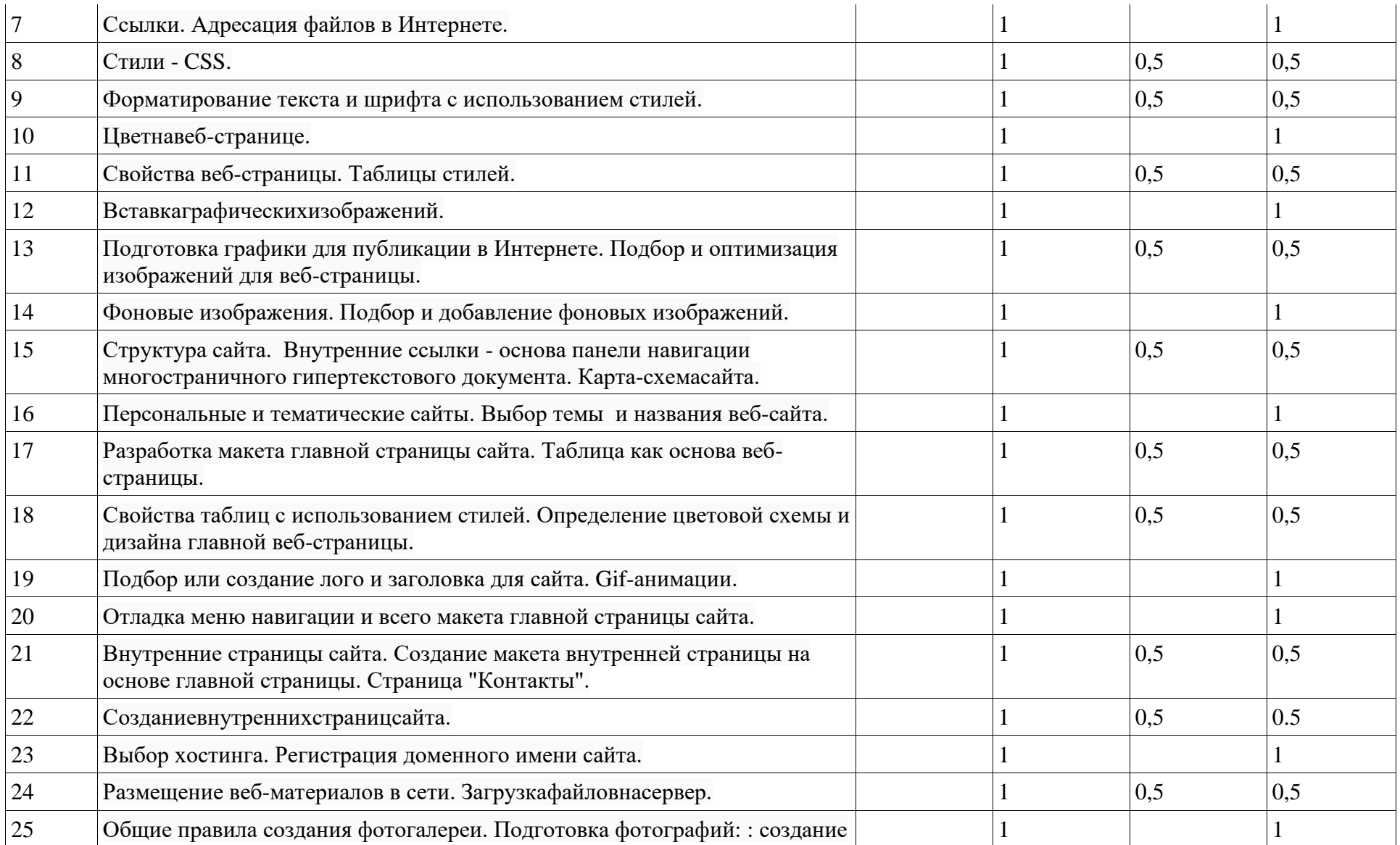

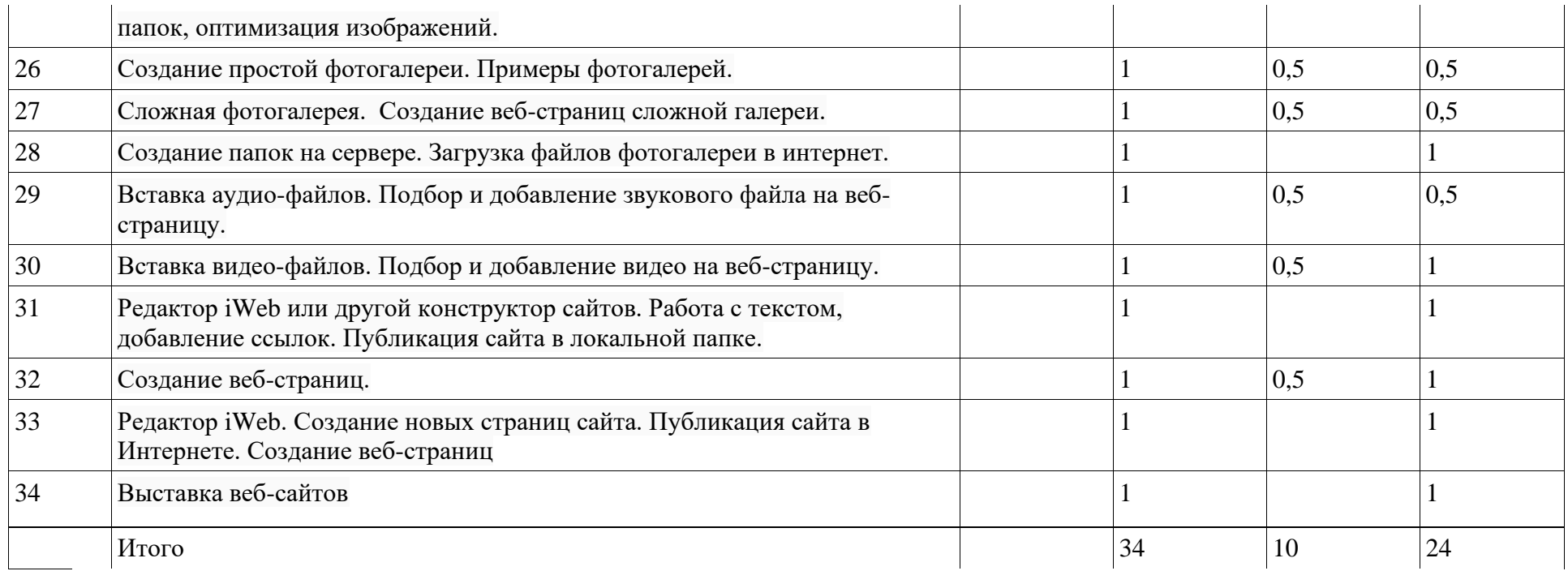

## **Календарно — тематическое планирование, 2 год обучения (34 часа)**

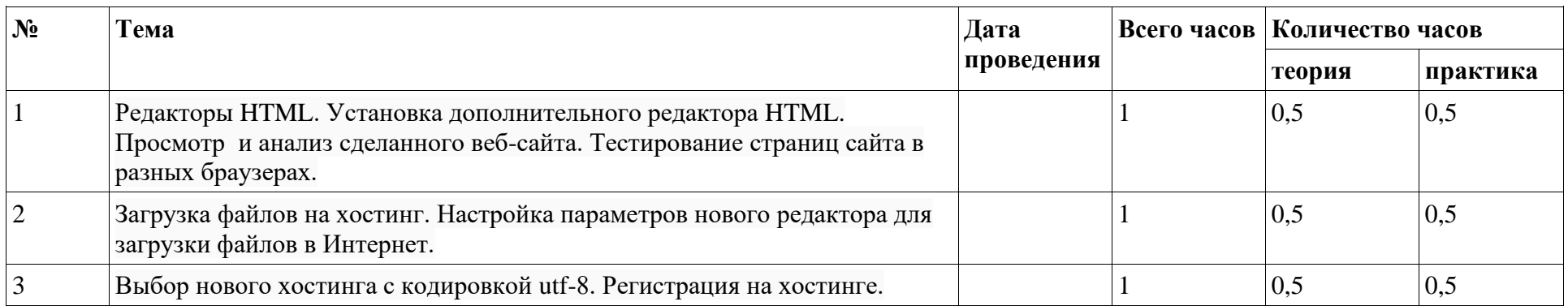

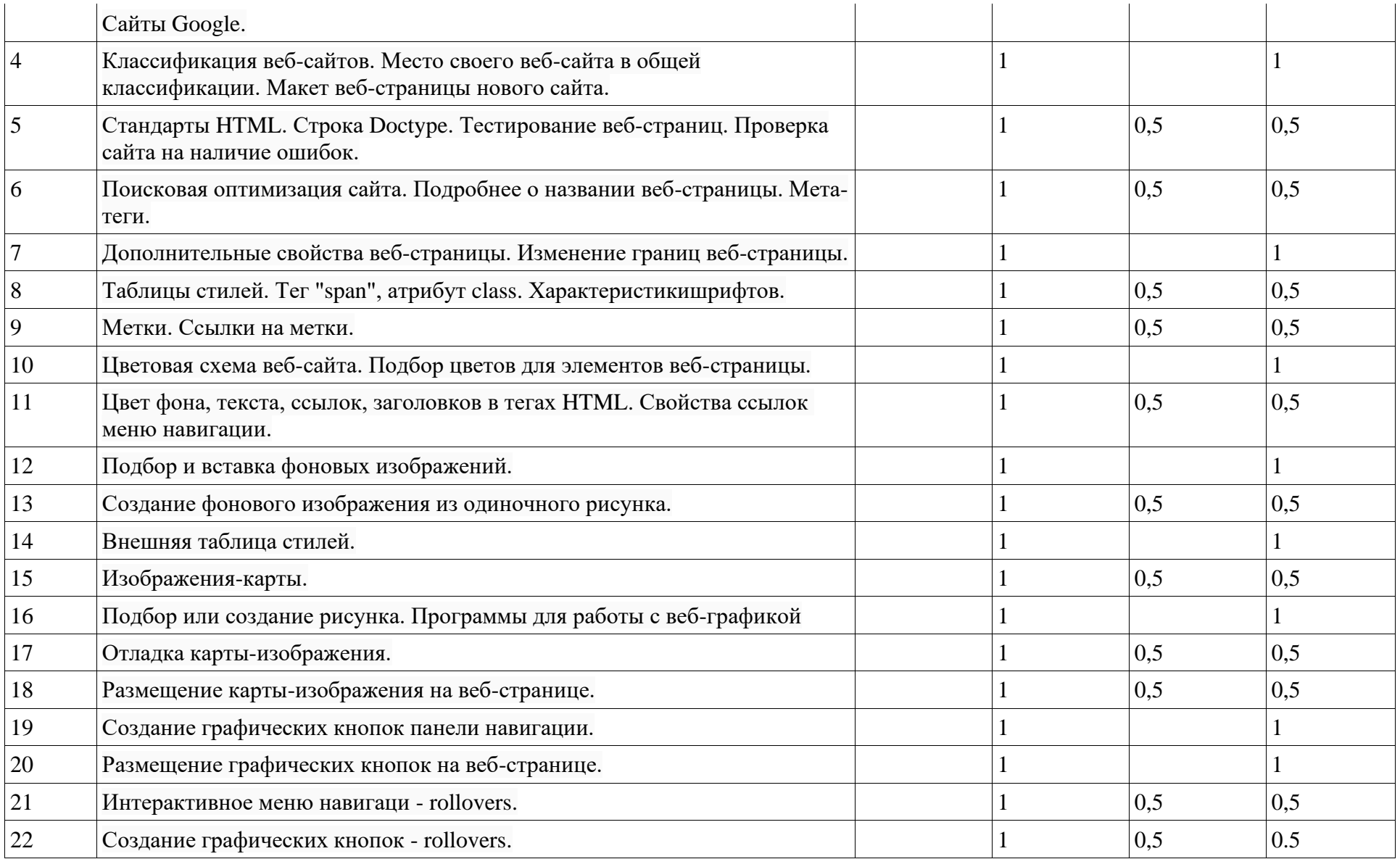

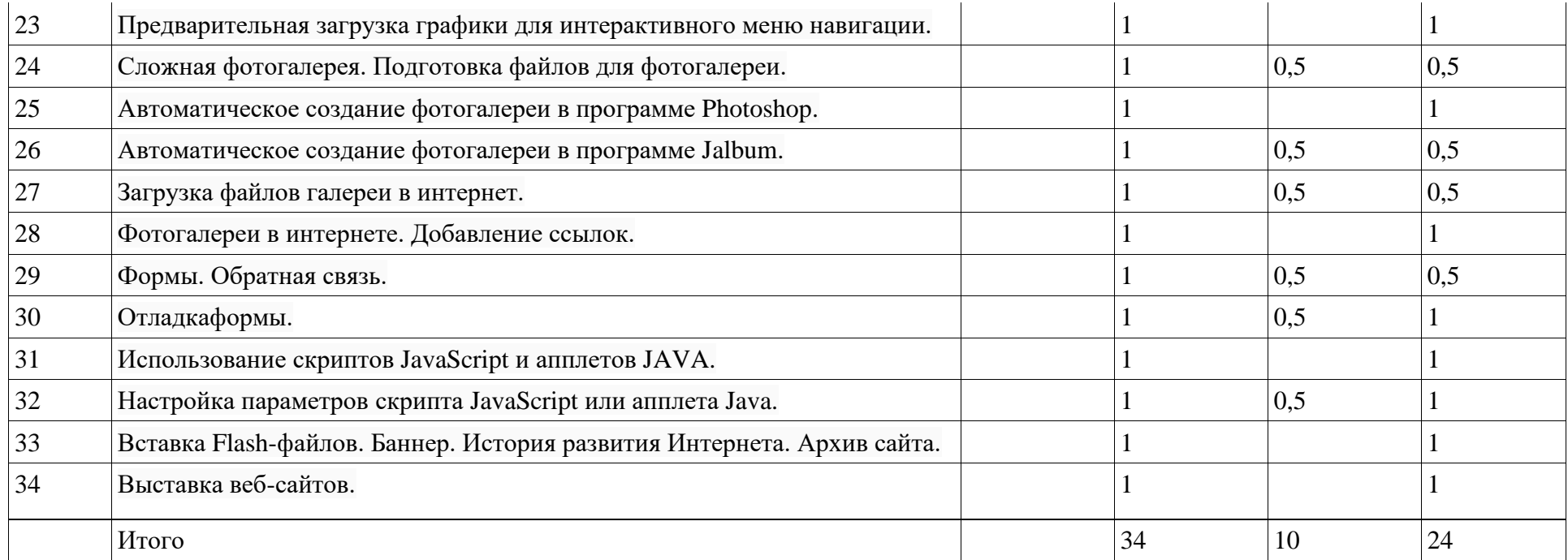

## **Содержание программы**

 Основные содержательные линии программы: изучение имеющихся редакторов HTML на основе построения сайта; формирование опыта по созданию сайта с гиперссылками, страницами, текстом, таблицами, спискам, графическими изображениями, аудио и видеофайлами. Каждая из указанных содержательных линий находит свое воплощение в целевых установках программы и получает последовательное раскрытие в содержании по данному курсу. Изучение создания вебсайта ведется на примере создания собственного сайта, размещения его в сети интернет и обновления этого сайта. В качестве учебного материала используются наиболее популярные самоучители по созданию веб-страниц Д.Усенкова, О.Ставрова, А.Алексеева. Тему для создания сайта учащиеся выбирают самостоятельно.

 Тематическое построение программы позволяет объединить ряд занятий в тематические блоки, что обеспечивает целостный и комплексный подход в решении поставленных задач. На всех практических занятиях ведется работа по созданию сайтов, выявлению различных ошибок и дизайнерских недочетов в сайтах сети интернет. Формируются навыки дизайнера по сочетанию цветов, шрифтов, фонов и т.д.

Процесс обучения созданию сайтов подразделяется на несколько этапов:

• изучение представления информации в Интернете (веб-страница, гипертекст), адресации файлов в Интернете;

- форматирование текста и шрифта, списков, таблиц;
- работа со стилем, фоном, цветом, графическими изображениями, логотипами;
- подготовка структуры сайта, макета, карты-схемы, отладка меню навигации;

• выбор хостинга, регистрация имени сайта, размещение в сети интернет, обновление сайта, загрузка файлов на сервер.

#### **Раздел 1. Введение. Основные теги HTML. Редакторы HTML. Стили**

 Теория. Веб-страница. Гипертекст. Язык разметки гипертекста. Теги. Кодировка символов. Мета-теги. Редакторы HTML.

Практика. Работа в редакторе.

#### **Раздел 2. Свойства веб- страницы. Добавление графики.**

 Теория. Структура веб-страницы. Практика. Созданиевеб-страницы.

## **Раздел 3. Структура веб- сайта. Меню навигации. Главная страница сайта. Внутренние страницы.**

Теория. Структура веб- сайта. Свойства таблиц с использованием стилей.

 Практика. Создание внутренних страниц сайта. Выбор и создание цветовой схемы и дизайна главной веб-страницы.

#### **Раздел 4. Выбор хостинга. Регистрация на хостинге. Загрузка файлов в интернет.**

Теория. Выбор хостинга. Размещение веб-материалов в сети.

Практика. Регистрация доменного имени сайта. Загрузка файлов на сервер.

## **Раздел 5. Создание фотогалереи. Добавление медиа на веб- страницы.**

Теория. Примеры фотогалерей. Сложная фотогалерея.

 Практика. Создание простой фотогалереи. Создание веб-страниц сложной галереи. Создание папок на сервере. Загрузка файлов фотогалереи в интернет.

## **Раздел 6. Знакомство с конструктором сайтов. Редактор iWeb или другой. Защита проекта. Архив сайта.**

 Теория. Редактор iWeb как конструктор сайтов. Принцип работы в редакторе. Возможности редактора.

 Практика. Работа с текстом, добавление ссылок. Публикация сайта в локальной папке. Создание новых страниц сайта. Публикация сайта в Интернете. Создание вебстраниц.

## **Раздел 7. Дополнительные свойства веб- страниц сайта. Новый хостинг. Поисковая оптимизация сайта. Внешняя таблица стилей.**

 Теория. Выбор нового хостинга с кодировкой utf-8. Сайты Google. Поисковая оптимизация сайта.

Практика. Регистрация на хостинге. Поисковая оптимизация сайта.

## **Раздел 8. Работа с веб- графикой: карты-изображения, rollovers.**

Теория. Цветовая схема веб-сайта. Внешняя таблица стилей.

Практика. Подбор цветов для элементов веб-страницы. Подбор и вставка фоновых изображений.

## **Раздел 9. Фотогалереи, создаваемые автоматически.**

Теория. Сложная фотогалерея. Автоматическое создание фотогалереи в

программе Photoshop. Автоматическое создание фотогалереи в программе Jalbum.

 Практика. Подготовка файлов для фотогалереи. Автоматическое создание фотогалереи в программе Photoshop. Автоматическое создание фотогалереи в программе Jalbum. Загрузка файлов галереи в интернет.

## **Раздел 10. Использование форм, скриптов, аплетов, Flash. Заключение.**

Теория. знакомство с JavaScript и апплетами Java.

 Практика. Использование скриптов JavaScript и апплетов JAVA. Настройка параметров скрипта JavaScript или апплета Java. Вставка Flash-файлов. Баннер. История развития Интернета. Архив сайта.

## **Раздел 11. Промежуточная аттестация**

 Теория. Повторение изученного теоретического материала. Подведение итогов за учебный год.

Практика. Проведение итогового тестирования детей. Выставка веб-сайтов.

## **Требования к уровню подготовки учащегося**

В результате изучения программы по курсу дополнительного образования «Webмастерская» ученик должен:

## *знать/понимать*

- виды редакторов HTML, редактор iWeb;
- виды представления информации в интернете, адресацию сайтов, структуру вебсайта;
- приемы форматирования текста, таблиц, списков, графики;
- основные этапы создания сайтов, фотогалереи.

*уметь*

• использовать имеющиеся веб- редакторы для создания сайтов;

- уметь работать с цветом, фоном, текстом, графикой, самостоятельно осваивать новые редакторы, конструкторы сайтов;
- творчески относиться к созданию сайта, использовать дизайнерские навыки;
- владеть первичными навыками размещения сайтов, регистрации доменного имени, администрирования сайта.

 *Ученик получит возможность использовать приобретенные знания и умения в практической деятельности и повседневной жизни:*

• развивать умения и навыки при обработки информации, выборке информации для создания сайтов;

• проявлять творческую инициативу, креативный подход в дизайнерских решениях сайта.

## **Методическое обеспечение программы**

На занятиях по курсу дополнительного образования «Web-мастерская» используется следующий способ построения учебного процесса:

• объяснение темы занятия;

• постановка задач, которые учащийся должен решить по ходу занятия, средства и способы их выполнения;

• показ демонстрационного материала, иллюстрирующего тему занятия: аудиоматериалы, видеоматериалы, фотографии, иллюстрации.

При этом педагог может предложить детям просмотреть готовые web- решения на примерах, методические таблицы и пособия. Это создает благоприятную почву для развития познавательного интереса обучающихся и появления творческого настроения.

После изложения теоретических сведений педагог вместе с детьми переходит к практической деятельности. Специальные упражнения помогают закрепить навыки певческой установки. Осуществляется контроль за процессом и результатов выполнения упражнения.

Дети после объяснения приступают к работе. Практическая деятельность обучающихся строится от простого к сложному.

В конце занятия для закрепления полученных знаний и умений уместно провести анализ выполненной работы и разбор типичных ошибок. После подведения итогов занятия педагог может дать рекомендации детям в виде домашнего задания.

Чтобы дети быстро не утомлялись и не теряли интерес к предмету, на занятиях используется смена видов деятельности и чередование технических приёмов с игровыми заданиями.

На занятиях используются следующие дидактические материалы: видеозаписи, телепередачи, учебные кинофильмы, упражнения, практические задания, фотоматериалы, наглядные пособия, демонстрационные карточки, образцы выполненных заданий, рисунки.

#### **Условия реализации программы**

 Условия реализации программы курса дополнительного образования «Webмастерская» зависят от физических возможностей ребенка и психического развития на момент обучения.

 Индивидуальный учебный план работы с учеником должен включать в себя комплексный подход к коррекционно-педагогической работе с учетом моторных, речевых, сенсорных и психологических патологий ребенка:

• поочередное формирование познавательной деятельности и возможное исправление её патологий;

- направленное развитие высших психологических функций;
- исправление речевых нарушений;
- коррекцию и развитие моторных нарушений;

• воспитание стабильной модели поведения и деятельности, которые необходимы для успешной адаптации и социализации ребенка.

 В основу работы со слабослышащими и позднооглохшими обучающимися должен быть положен деятельностный и дифференцированный подходы, осуществление которых предполагает использование в учебном процессе звукоусиливающей слуховой аппаратуры индивидуального или коллективного пользования.

 Особые образовательные потребности слабовидящих обучающихся заключаются в коррекции зрения с помощью оптических приспособлений, использование приборов для улучшения зрения. Применение программ, озвучивающих тексты и надписи на экране монитора. Соблюдение режима зрительной и (или) тактильной, физической нагрузки. В работе со слабовидящими необходимо целенаправленно обогащать чувственный опыта ребёнка за счет развития сохранных анализаторов и формирования компенсаторных способов деятельности.

 Специализированные интерфейсы целесообразно использовать при работе с детьми, имеющими расстройства двигательной сферы: манипулятор «джойстик», который сочетает в себе функции мыши и джойстика; роллерная мышь или трекбол; дополнительные блоки кнопок, которые подключаются параллельно основным устройствам. При освоении техники игры на инструменте целесообразно опираться на компенсаторный метод работы (использование сохранных функций моторики). Включать в план работы на уроке упражнения на развитие мелкой моторики, тренировать точные координированные движения кисти руки и пальцев, учить самоконтролю производимых движений.

 Принципы обучения детей с РАС: систематичность, наглядность, комплексное воздействие, многократное и длительное повторение с одновременным проговариванием, дифференцированный подход, «право на ошибку», «действия в зоне интересов ребёнка», дидактическая игра, принцип успешности.

 Темп изучения учебного материала для учащихся с ЗПР должен быть небыстрый. Отработка основных умений и навыков осуществляется на большом числе посильных учащимся упражнений. Задания подбираются разнообразные по форме и содержанию, должны включать в себя игровые моменты. Обязательным условием урока является четкое обобщение каждого его этапа (проверка выполнения задания, объяснение нового, закрепление материала и т.д.). Новый учебный материал также следует объяснять по частям. Вопросы учителя должны быть сформулированы четко и ясно. Необходимо уделять большое внимание работе по предупреждению ошибок: возникшие ошибки не просто исправлять, а обязательно разбирать совместно с учеником.

**Материально — техническое оснащение.** Материально — техническое оснащение: персональный компьютер, микрофон, колонки, принтер, экран. Программное обеспечение: браузер, редактор iWeb, программа Skype.

## **Библиографический список**

- 1. Сайт Центра образования «Технологии обучения»[:http://iclass.home-edu.ru/.](http://iclass.home-edu.ru/)
- 2. Сайт введение в создание веб-страниц [html.manual.ru.](http://html.manual.ru/)
- 3. Алексеев А.П. Введение в Web-дизайн: учебное пособие. М.: СОЛОН-ПРЕСС, 2008.

4. Кроудер Д. Создание web-сайта для чайников: 3-е издание. – М.: Диалектика, 2009.

## **Список литературы для учителя:**

- 1. Сайт Центра образования «Технологии обучения»:http://iclass.home-edu.ru/.
- 2. Усенков Д. «Уроки веб- мастера».2 издание, Издательство БИНОМ 2004г. 507 с. Приложение- диск Д. Усенков «Уроки веб- мастера».
- 3. Ставрова О. «Введение в Интернет с электронным пособием по созданию вебстраниц». Издательство: М.: Интеллект-Центр, 2005г.80с.
- 4. Печников В.Н. Самоучитель Web-страниц и Wrb-сайтов. М.: Триумф, 2006.